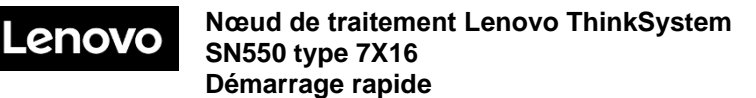

## **Contenu de la boîte**

- ⚫ Nœud de traitement SN550
- ⚫ Documentation papier

Si l'un des éléments est manquant ou endommagé, contactez votre revendeur. Veillez à conserver votre preuve d'achat. Ils peuvent vous être demandés en cas de demande d'application de la garantie.

## **Premier aperçu**

**Vue avant : modèle de nœud de traitement à deux disques HDD ou SSD remplaçables à chaud 2,5 pouces**

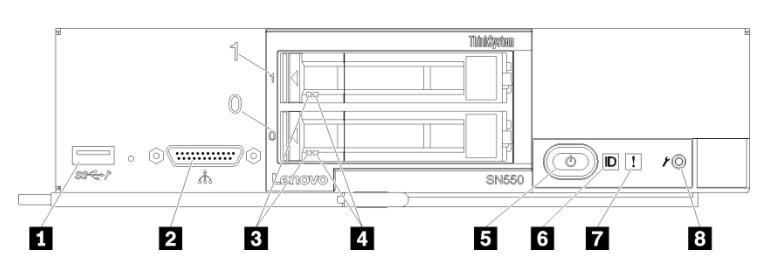

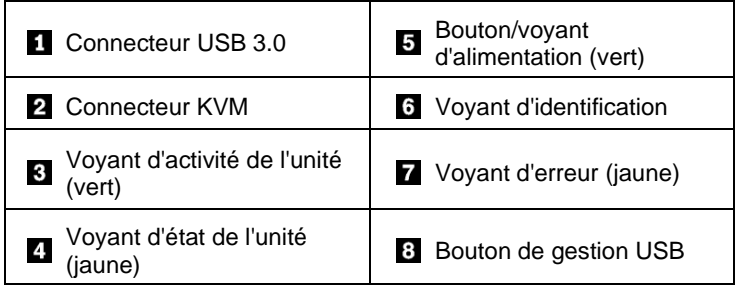

# **Installation du système**

- 1. Installez les composants de nœud de traitement requis.
- 2. Installez le nœud de traitement dans le châssis.
- 3. Assurez-vous que le châssis est connecté à l'alimentation.
- 4. Connectez le contrôleur de gestion au réseau.
- 5. Mettez le nœud de traitement sous tension.
- 6. Configurez le système.

Pour obtenir des informations détaillées sur l'installation des options matérielles et la configuration du système, consultez le site Web suivant : <http://thinksystem.lenovofiles.com/help/topic/7X16/introduction.html>

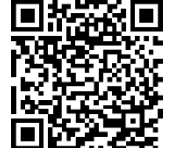

Reduce | Reuse | Recycle

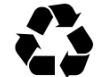

# **Caractéristiques techniques**

### **Dimensions et poids**

- $\bullet$  Hauteur : 55,5 mm (2,2 pouces)
- ⚫ Profondeur : 492,7 mm (19,4 pouces)
- $\bullet$  Largeur : 215,5 mm (8,5 pouces)
- ⚫ Poids :
	- $\blacksquare$  Minimum : 4,7 kg (10,4 lb)
	- $\blacksquare$  Maximum : 7,0 kg (15,5 lb)

#### **Processeur**

Votre nœud de traitement est fourni avec le processeur suivant : ● Intel Xeon<sup>®</sup>

#### **Mémoire**

- ⚫ Minimum : 8 Go
- ⚫ Maximum :
	- 6,9 To (avec DC Persistent Memory Module)
- ⚫ Type :
	- DDR4 RDIMM, LRDIMM et 3DS RDIMM
	- DC Persistent Memory Module (DCPMM)
- ⚫ Emplacements : 24 emplacements DIMM prenant en charge jusqu'à 12 DCPMM

#### **Stockage**

- ⚫ Prend en charge jusqu'à deux baies d'unité 2,5 pouces
- ⚫ Unités pris en charge :
	- Unités de disque dur/disques SSD remplaçables à chaud-SAS/SATA
	- Unités de disque SSD NVMe

#### **Réseau**

• Prend en charge jusqu'à deux emplacements de carte d'E-S pour la connexion aux baies de commutation du châssis

**Comment obtenir de l'aide** 

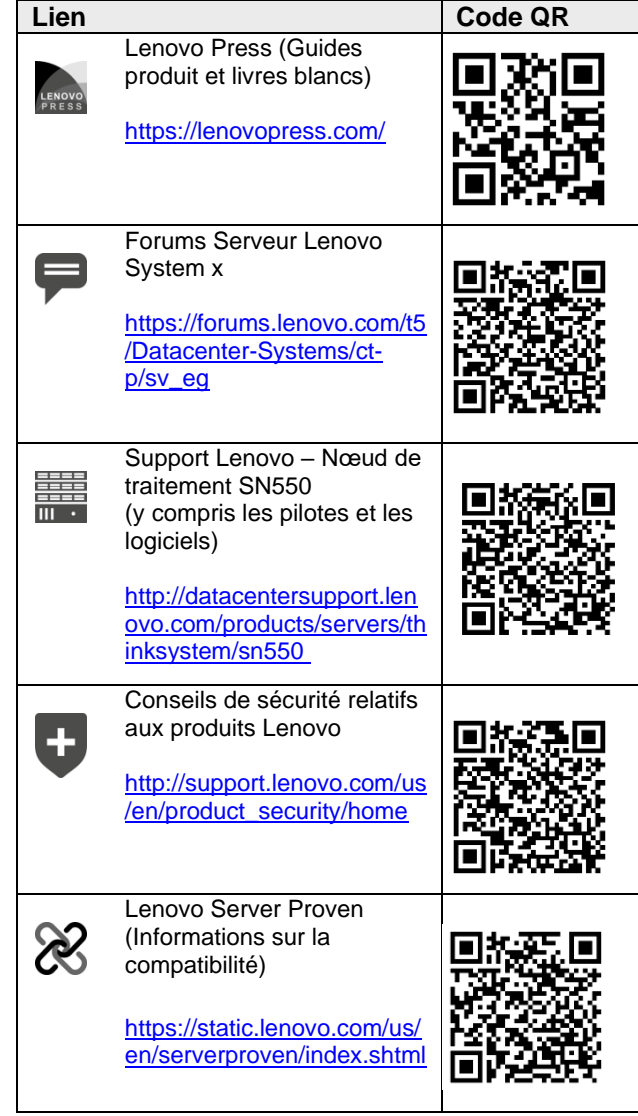

#### **Quatrième édition (août 2021)**

#### **© Copyright Lenovo 2017, 2019, 2021**

REMARQUE SUR LES DROITS LIMITÉS ET RESTREINTS : si les données ou les logiciels sont fournis conformément à un contrat GSA (General Services Administration), l'utilisation, la reproduction et la divulgation sont soumises aux restrictions stipulées dans le contrat n° GS‐35F‐05925.